# **DB: ABFRAGEN MIT INSTAHUB**

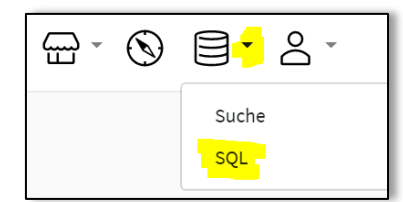

Sie sind jetzt der Administrator ihres eigenen *Sozialen Netzwerks (Instahub)*. Mit der Sprache SQL können Sie die dort gespeicherten Daten auswerten. Greifen Sie auf die Datenbank Ihres sozialen Netzwerks zu, wie im Screenshot gezeigt!

Sie können nun Abfragen erstellen, um Informationen aus der Datenbank zu ermitteln:

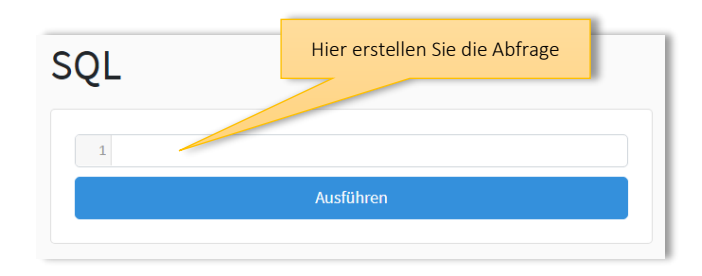

## SQL: Select-Anweisung

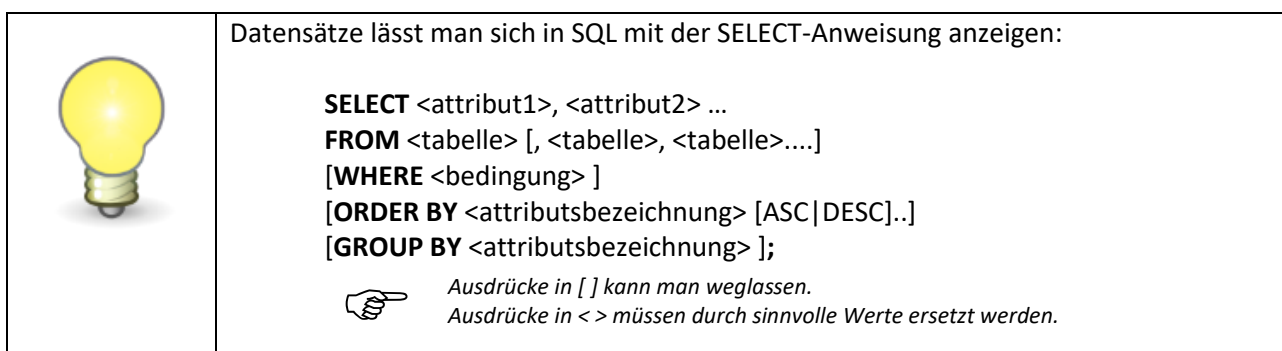

## **Alle Daten einer Tabelle anzeigen**

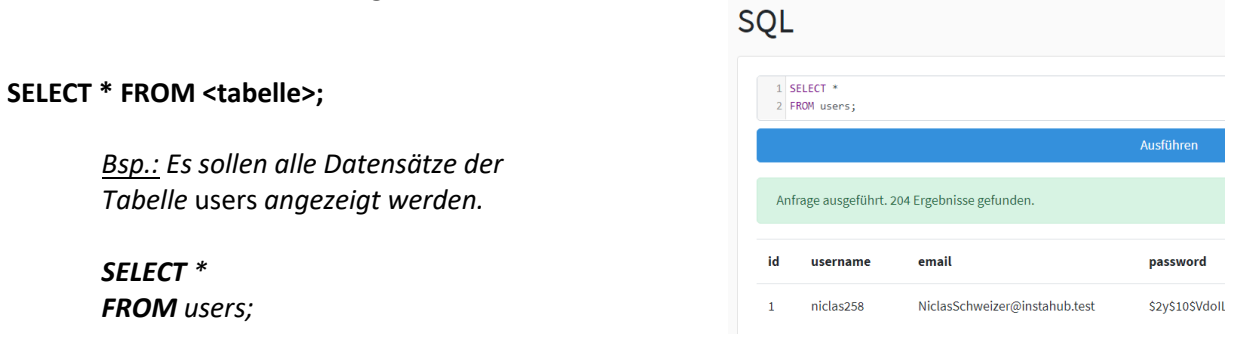

## **Spalten (=Attribute) anzeigen und sortieren**

Es sollen von den Benutzern nur *username, name* und *city* angezeigt werden.

**SELECT** username, name, city **FROM** users;

Das Ergebnis soll nun noch nach der Stadt sortiert werden:

**SELECT** username, name, city **FROM** users **ORDER BY** city;

Um absteigend zu sortieren:

**SELECT** username, name, city **FROM** users **ORDER BY** city *DESC*;

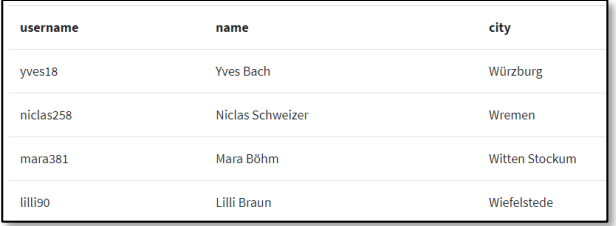

*(Descending = absteigend, ascending = aufsteigend)*

## **Aufgaben:**

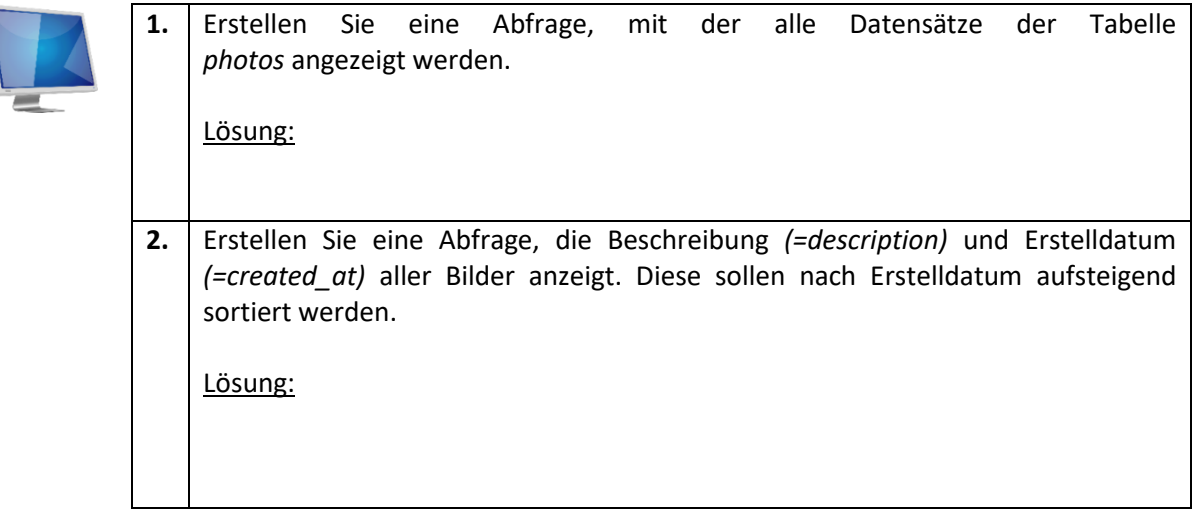

## **Anzeigen bestimmter Datensätze / Bedingungen mit WHERE**

Es sollen Benutzername (*username*) und Größe (*centimeters*) der User angezeigt werden, deren Körpergröße über 180 cm liegt:

> **SELECT** username, centimeters **FROM** users **WHERE** centimeters > 180;

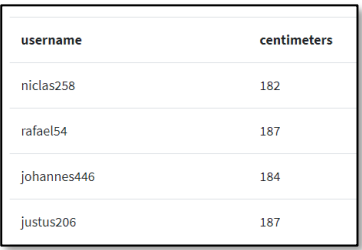

Um den Datensatz des Benutzers mit dem Benutzernamen *max39* anzuzeigen:

**SELECT \* FROM** users **WHERE** username = "max39";

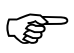

Wenn man nach **Texten** sucht, müssen diese Texte in Anführungsstrichen stehen! Also "*max39*" und NICHT *max39*:

Um alle Benutzer anzuzeigen, deren Benutzername mit *max* beginnt, verwendet man das %-Zeichen als Platzhalter. Außerdem kann man nicht das Gleichheitszeichen (=) verwenden, weil man ja nur *ähnliche* Datensätze sucht. Hierfür verwendet man das Schlüsselwort LIKE:

**SELECT \* FROM** users **WHERE** username **LIKE** "max%";

### **Aufgaben:**

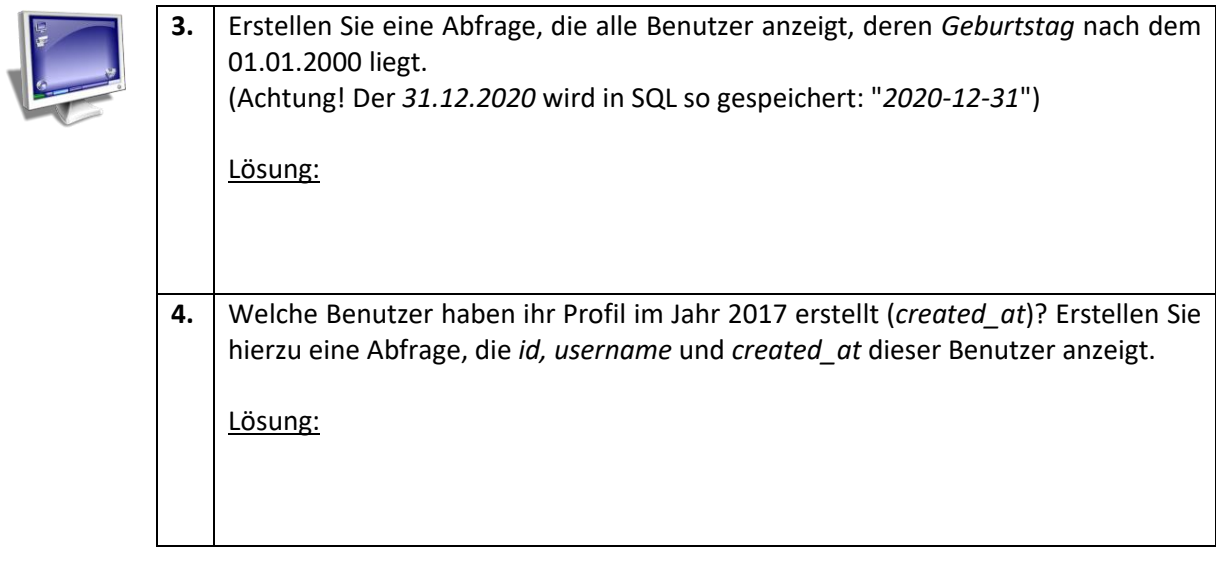

### **Mehrere Bedingungen prüfen: AND / OR**

Es sollen alle Benutzer angezeigt werden, die männlich sind und deren Körpergröße über 1,85m liegt:

> **SELECT** id, name, gender, centimeters **FROM** users **WHERE** gender = "male" **AND** centimeters > 185;

AND: Alle Bedingungen müssen erfüllt sein

OR: Mindestens eine Bedingung muss erfüllt sein

## **Aufgaben:**

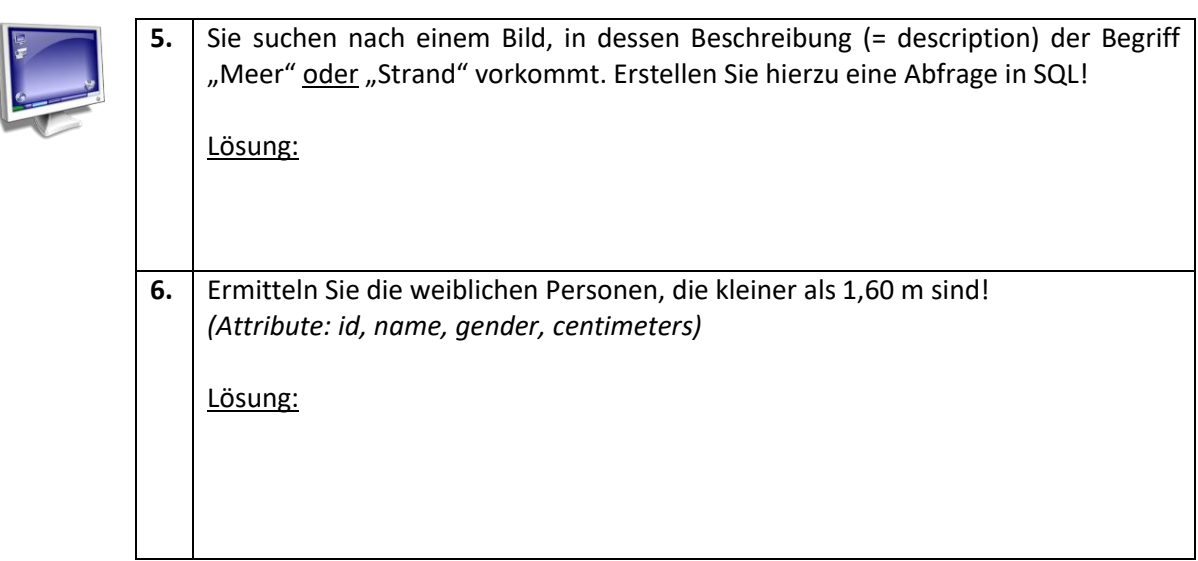